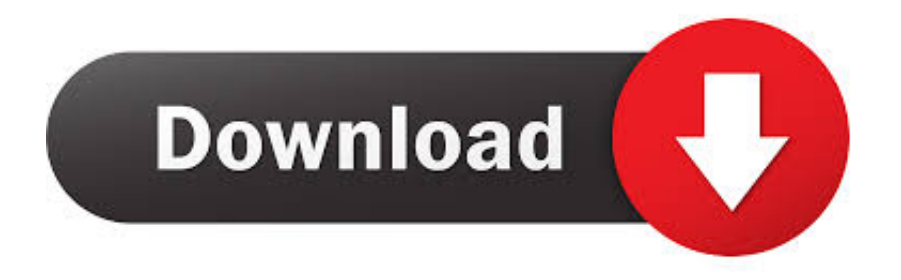

## [Mac 2011 Microsoft Office Diffent Cover Page](https://tiurll.com/1u2pm5)

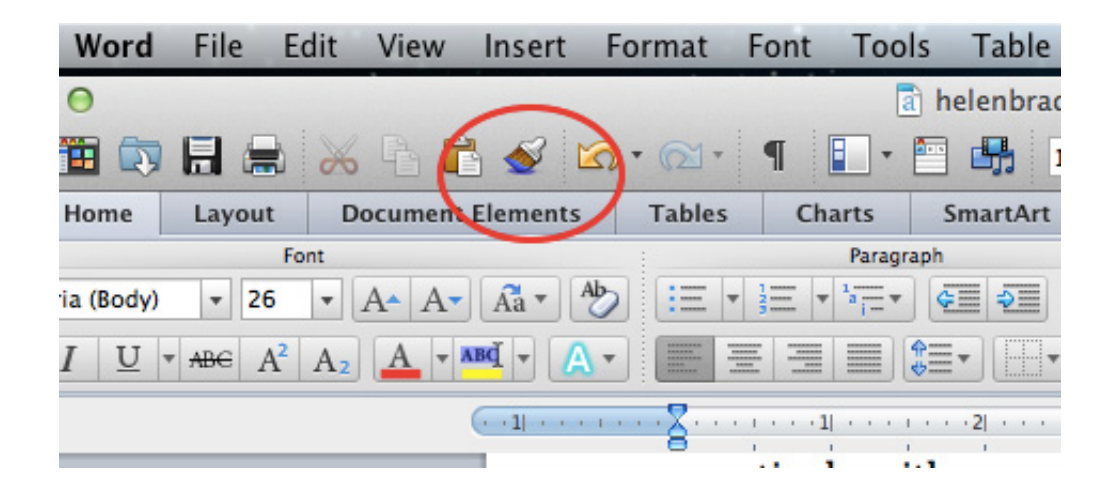

[Mac 2011 Microsoft Office Diffent Cover Page](https://tiurll.com/1u2pm5)

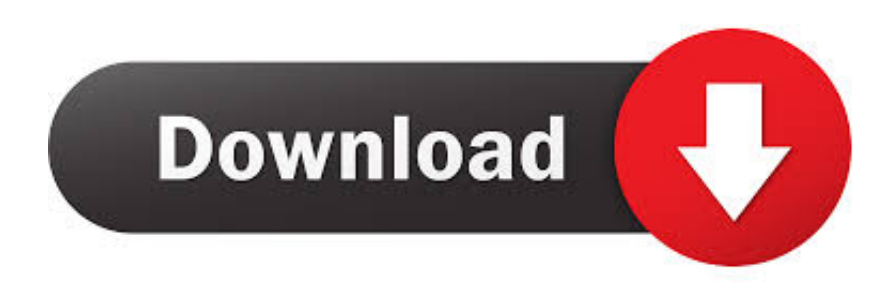

Oct 04, 2016 APA How to create a running head in Word for Mac HNU Paul J Cushing Library.

Locate the Outbox in Outlook 2016 for Mac Also determine whether your account is online or offline.. This article describes the issue that Email messages are stuck in Outbox in Outlook 2016 for Mac and provide workarounds.. Where's my Outbox in Outlook for Mac? Outlook for Office 365 for Mac Outlook 2016 for Mac Outlook 2019 for Mac More.

## [Dynamic Disk Converter Free Download Crack](http://geschtogabourf.epizy.com/Dynamic_Disk_Converter_Free_Download_Crack.pdf)

The same exact version of each font you used in your document must be on any other computer that opens the document in order for it to look exactly the same.. 2018-9-17 The Level 1 people are probably very nice and competent in their way, but all they do is ask repetitive questions, look up issues in a Microsoft experience base (or on-line, where I can find them too), or throw generic troubleshooting steps at a problem they do not understand.. In Office 2011 for Mac, Word formats your document based on the fonts used, margin settings, and also on the capabilities of your computer's default printer.. Location of outbox on microsoft office 365 for mac download The concept of a page in Word is a bit flexible.. In Office 2011 for Mac, Word formats your document based on the fonts used, margin settings, and also on the capabilities of your computer's default printer. [Download free pdf to html5 converter mac for android](https://www.gas-power.total.co.uk/sites/g/files/wompnd341/f/atoms/files/tgp-dd-mandate-v1.pdf)

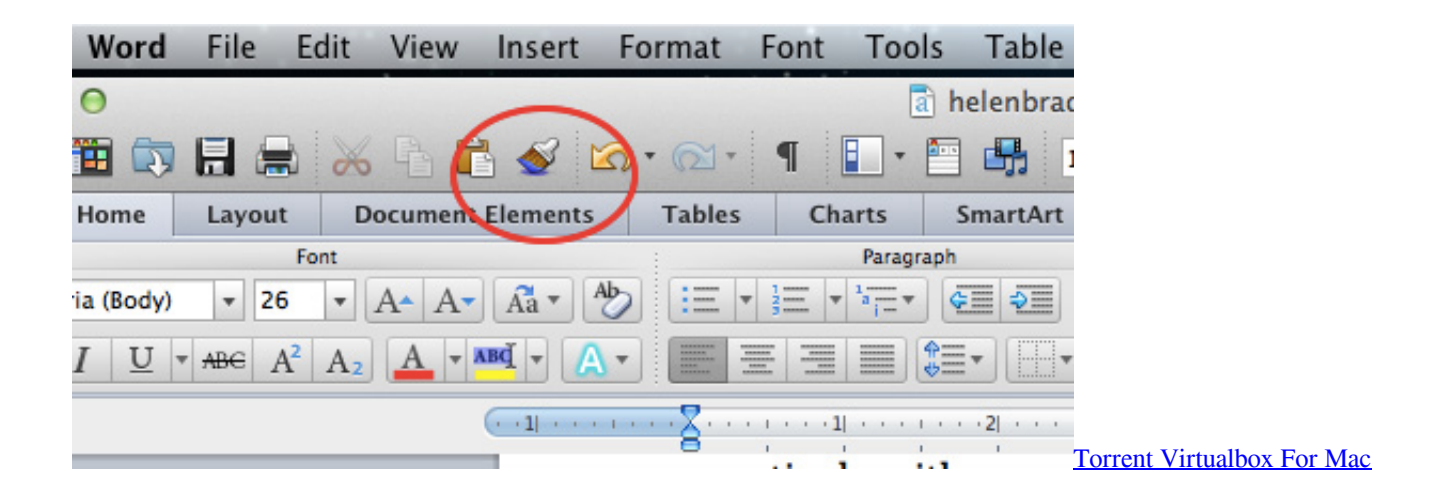

## [Www Arduino Cc Download For Mac](https://fredefoves.over-blog.com/2021/03/Www-Arduino-Cc-Download-For-Mac.html)

 Mac 2011 Microsoft Office Different Cover Page DownloadMac 2011 Microsoft Office Different Cover Page In Google DocsMac 2011 Microsoft Office Different Cover Page On PptMac 2011 Microsoft Office Different Cover Page DesignsMicrosoft Office 2011 Mac DownloadThe concept of a page in Word is a bit flexible.. In the resulting Page Setup dialog, change Settings to Page Attributes, and change Format For to the Any Printer option.. If you think your document will be opened on a computer other than your own, choose File→Page Setup. [Antares Autotune Free Download Mac](https://angry-bird-for-mac.simplecast.com/episodes/antares-autotune-free-download-mac)

## [Free Download Grams To Milliliter Conversion Calculator For Mac](https://hub.docker.com/r/parklekampkenn/free-download-grams-to-milliliter-conversion-calculator-for-mac)

Setting Up APA 6e Headers in Word 2011 (Mac) - Duration MICROSOFT WORD - DIFFERENT HEADER ON EACH PAGE.. Learn how to keep in touch and stay productive with Microsoft Teams and Office 365, even when you're working remotely.. 2018-3-1 Locate the Outbox in Outlook 2016 for Mac Also determine whether your account is online or offline.. Use the /resetfolders switch to restore the missing folders at the default delivery location.. You can set up everything just perfectly

on your computer, but when the document is opened on another computer, the formatting can change.. Office for Mac 2011, like most Microsoft products, has a support lifecycle during which we provide new features, bug fixes, security fixes, and so on. ae05505a44 [Traktor Pro Forum](https://neuglycarsup.substack.com/p/traktor-pro-forum)

ae05505a44

[Yamaha Motif Driver For Mac](https://gepfbisenre.weebly.com/blog/yamaha-motif-driver-for-mac)